**TUGAS AKHIR**

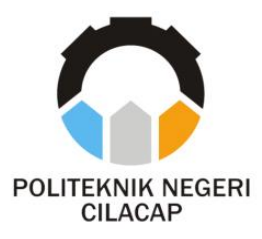

### **SISTEM INFORMASI PEMESANAN JASA** *WEDDING ORGANIZER* **BERBASIS WEB DENGAN MENGGUNAKAN NOTIFIKASI** *WHATSAPP* **DI INDAH PERMATA RIAS**

### *SYSTEM INFORMATION FOR BOOKING SERVICE WEDDING ORGANIZER WEB BASED USING NOTIFICATION WHATSAPP IN INDAH PERMATA RIAS*

**Oleh**

**DINI NOER PONI NPM. 19.02.02.051**

**DOSEN PEMBIMBING :**

**ISA BAHRONI,S.Kom.,M.Eng NIDN. 0621116601**

**CAHYA VIKASARI,S.T.,M.Eng NIDN. 0601128402**

**JURUSAN TEKNIK INFORMATIKA POLITEKNIK NEGERI CILACAP 2022**

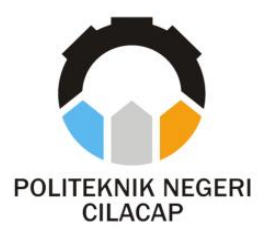

**TUGAS AKHIR**

### **SISTEM INFORMASI PEMESANAN JASA** *WEDDING ORGANIZER* **BERBASIS WEB DENGAN MENGGUNAKAN NOTIFIKASI WHATSAPP DI INDAH PERMATA RIAS**

### <span id="page-1-0"></span>*SYSTEM INFORMATION FOR BOOKING SERVICE WEDDING ORGANIZER WEB BASED USING NOTIFICATION WHATSAPP IN INDAH PERMATA RIAS*

**Oleh**

**DINI NOER PONI NPM. 19.02.02.051**

**DOSEN PEMBIMBING :**

**ISA BAHRONI,S.Kom.,M.Eng NIDN. 0621116601**

**CAHYA VIKASARI,S.T.,M.Eng NIDN. 0601128402**

**JURUSAN TEKNIK INFORMATIKA POLITEKNIK NEGERI CILACAP 202**

#### SISTEM INFORMASI PEMESANAN JASA WEDDING ORGANIZER BERBASIS WEB DENGAN MENGGUNAKAN NOTIFIKASI WHATSAPP DI INDAH PERMATA RIAS

Oleh: Dini Noer Poni 19.02.02.051

Tugas Akhir ini Diajukan Sebagai Salah Satu Syarat Untuk Memperoleh Gelar Ahli Madya (A.Md) di

Politeknik Negeri Cilacap

Disetujui Oleh

Penguji Tugas Akhir

Agus Susanto, S.Kom., M.Kom  $1.$ NIDN.0016099104

 $\frac{1}{2}$ 

 $2.$ Muhammad Nur Faiz, S. Kom., M. Kom NIDN.0624039301

**Posen Pembimbing** 

A O Colu

 $1.$ Isa Bahroni, S. Kom., M. Eng NIDN. 062116601

 $\overline{2}$ . T.M.Eng NIDN.0601128402

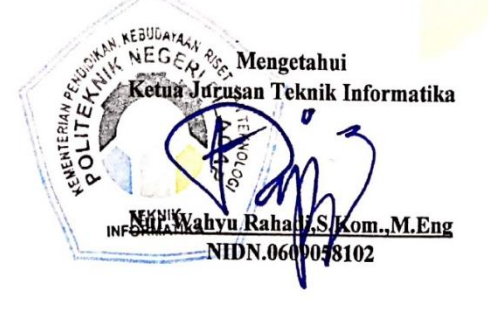

#### <span id="page-3-0"></span>**LEMBAR PERNYATAAN KEASLIAN TUGAS AKHIR**

Menyatakan dengan sebenarnya bahwa penulisan Laporan Tugas Akhir ini berdasarkan hasil penelitian, pemikiran dan pemaparan asli penulis sendiri baik dari alat (*hardware*), program dan naskah laporan yang tercantum sebagai bagian dari Laporan Tugas Akhir ini. Jika terdapat karya orang lain, penulis akan mencantumkan sumber secara jelas.

Demikian pernyataan ini saya buat dengan sesungguhnya dan apabila dikemudian hari terdapat penyimpangan dan ketidakbenaran dalam pernyataan ini, maka saya bersedia menerima sanksi akademik berupa pencabutan gelar yang telah diperoleh karena karya tulis ini dan sanksi lain sesuai dengan norma yang berlaku di Perguruan Tinggi ini.

> Cilacap, 30 Agustus 2022 Yang Menyatakan,

 (Dini Noer Poni) NPM. 19.02.02.051

### <span id="page-4-0"></span>**LEMBAR PERNYATAAN PERSETUJUAN PUBLIKASI KARYA ILMIAH UNTUK KEPENTINGAN AKADEMIS**

Sebagai mahasiswa Politeknik Negeri Cilacap, yang bertanda tangan di bawah ini, saya :

Nama : Dini Noer Poni

NPM : 19.02.02.051

Demi pengembangan ilmu pengetahuan, menyetujui untuk memberikan kepada Politeknik Negeri Cilacap Hak Bebas Royalti Non-Eksklusif *(Non-Exclusif Royalti Free Right)* atas karya ilmiah saya yang berjudul:

"SISTEM INFORMASI PEMESANAN JASA *WEDDING ORGANIZER* BERBASIS WEB DENGAN MENGGUNAKAN NOTIFIKASI WHATSAPP DI INDAH PERMATA RIAS"

beserta perangkatnya yang diperlukan (bila ada). Dengan Hak Bebas Royalti Non-Eksklusif ini, Politeknik Negeri Cilacap berhak menyimpan, mengalihkan/format-kan, mengelolanya dalam bentuk pangkalan data (*database*), atau media lain untuk kepentingan akademis tanpa perlu meminta ijin dari saya selama tetap mencantumkan nama saya sebagai penulis/pencipta. Saya bersedia untuk menanggung secara pribadi, tanpa melibatkan pihak Politeknik Negeri Cilacap, segala bentuk tuntutan hukum yang timbul atas pelanggaran Hak Cipta dalam karya ilmiah saya ini. Demikian pernyataan ini yang saya buat dengan sebenarnya

> Dibuat di : Cilacap Pada Tanggal : 30 Agustus 2022 Yang menyatakan,

(Dini Noer Poni)

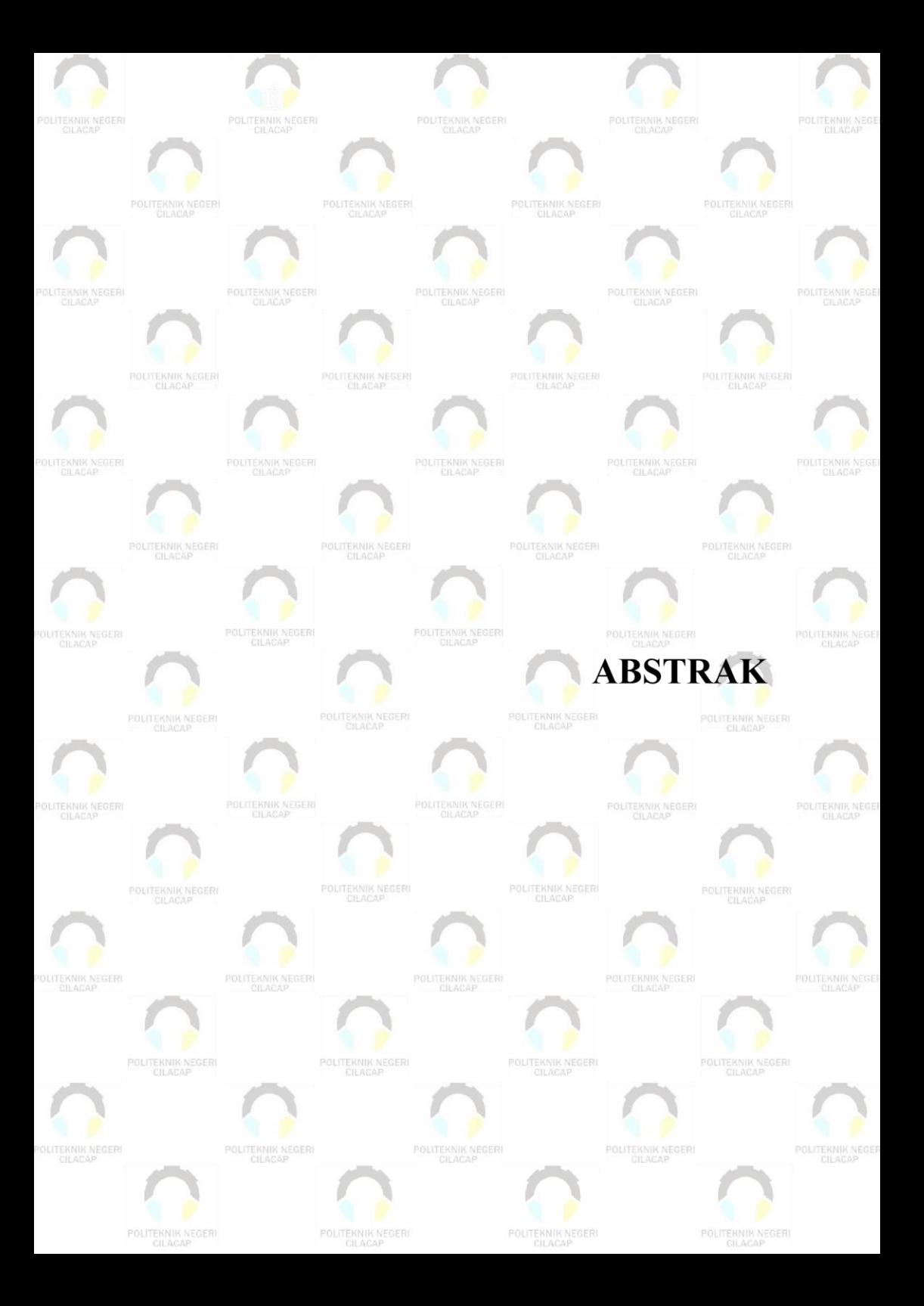

### **ABSTRAK**

<span id="page-6-0"></span>Perkembangan teknologi informasi pada saat ini sudah bekembang secara pesat, dimana pekerjaan yang pada awalnya dilakukan secara *offline* kini telah dikelola menggunakan teknologi yang modern. Hal ini mengubah cara pandang masyarakat yang ingin dimudahkan dalam segala hal salah satunya adalah bidang usaha *Wedding Organizer* pada Indah Permata Rias. *Wedding Organizer* Indah Permata rias adalah usaha yang bergerak dalam bidang jasa yang membantu calon pengantin dan keluarga pengantin dalam perencanaan dan pelaksanaan pesta pernikahan. Kondisi saat ini yang terjadi pada proses bisnis di *Wedding Organizer* Indah Permata Rias masih berjalan secara konvensional dimana pelanggan harus datang langsung ketempat penyedia jasa. Masalah yang seringkali dihadapi oleh *Wedding Organizer* Indah Permata Rias yaitu kesulitan dalam mengelola data produk/jasa, dan mengelola data pemesanan. Metode yang digunakan dalam penelitian ini adalah metode *Waterfall*. Penelitian ini bertujuan untuk mengatasi permasalahan yang ada dan mampu membangun sistem yang mudah digunakan.

**Kata kunci:** pemesanan,*Wedding Organizer*,*Waterfall*

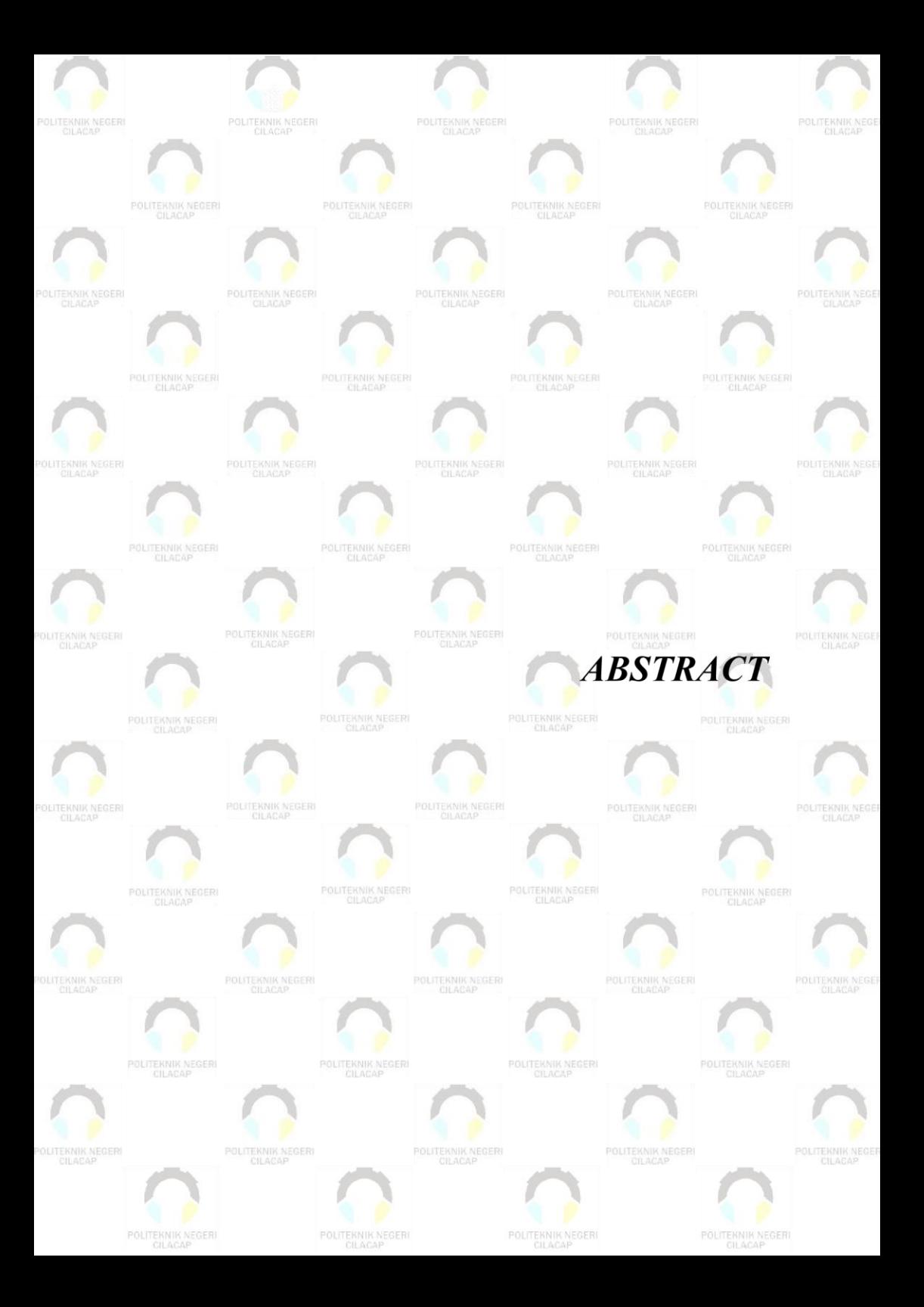

#### **ABSTRACT**

<span id="page-8-0"></span>*The development of information technology at this time has developed rapidly, where work that was originally done offline has now been managed using modern technology. This changes the perspective of people who want to make things easier, one of which is the Wedding Organizer business at Indah Permata Rias. Wedding Organizer Indah Permata Rusi is a business that is engaged in services that assist the bride and groom and the bride's family in planning and implementing a wedding party. The current conditions that occur in the business processes at the Indah Permata Rias Wedding Organizer are still running conventionally where customers have to come directly to the service provider's place. Problems that are often faced by Wedding Organizer Indah Permata Rias are difficulties in managing product/service data, and managing order data. The method used in this research is the waterfall method. This study aims to overcome the existing problems and be able to build a system that is easy to use.*

*Keyword: booking, Wedding Organizer, waterfall*

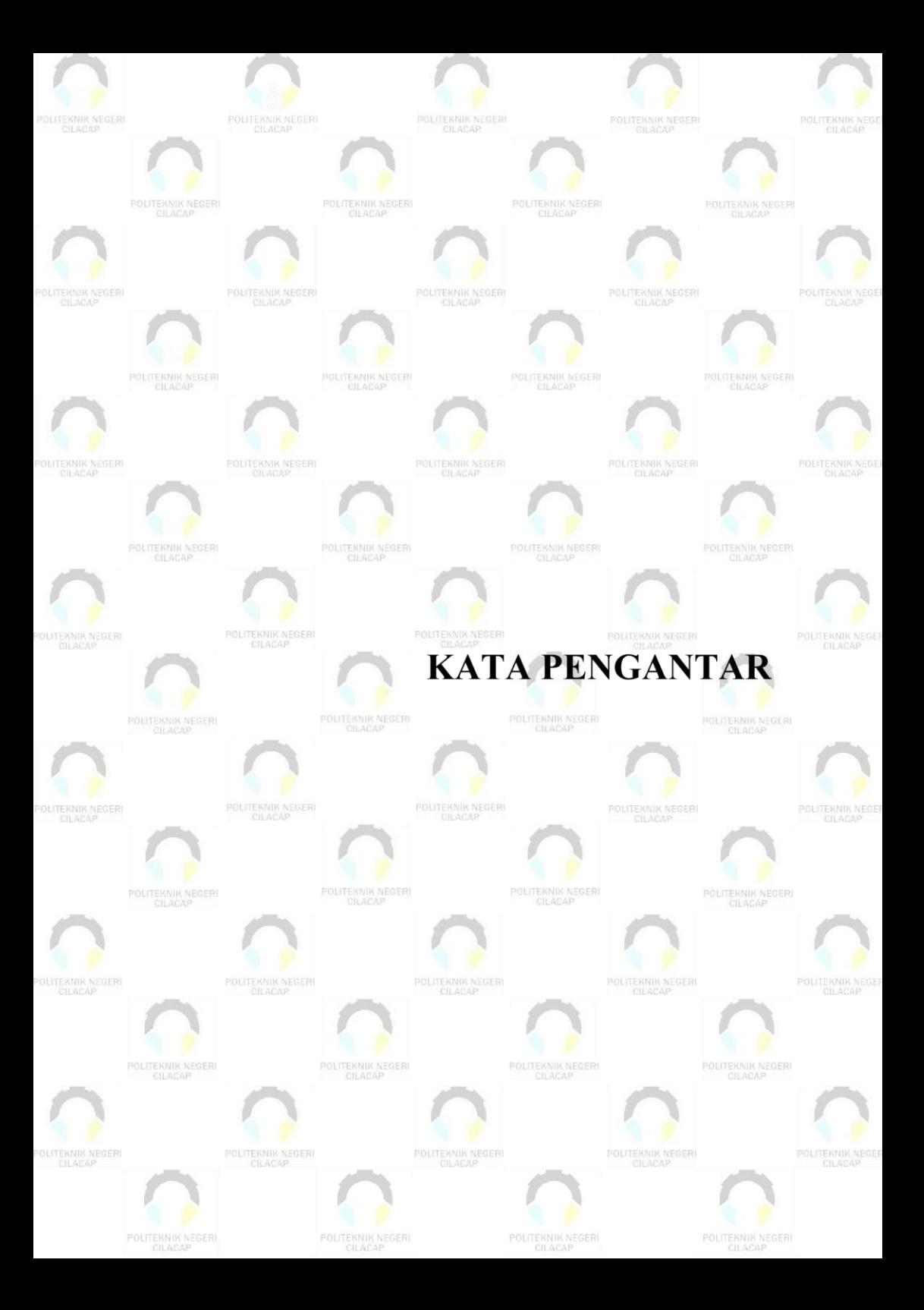

#### **KATA PENGANTAR**

بِسُمِٱللَّهِٱلرَّحۡمَنِٱلرَّحِيمِ

<span id="page-10-0"></span>*"Dengan menyebut nama Allah yang maha pengasih lagi maha penyayang"*

*Assalamu'alaikum Warahmatullahi Wabarakatuh,*

Puji dan syukur senantiasa kita panjatkan ke hadirat Allah SWT atas segala nikmat, kekuatan, taufik serta hidayah-Nya. Shalawat dan salam semoga tercurah kepada Rasulullah SAW, keluarga, sahabat, dan para pengikut setianya. Amin. Atas kehendak Allah sajalah, penulis dapat menyelesaikan tugas akhir yang berjudul :

#### **"SISTEM INFORMASI PEMESANAN JASA** *WEDDING ORGANIZER* **BERBASIS WEB DENGAN MENGGUNAKAN NOTIFIKASI WHATSAPP DI INDAH PERMATA RIAS"**

Pembuatan dan penyusunan tugas akhir ini merupakan salah satu syarat untuk memperoleh gelar Ahli Madya (A.Md) di Politeknik Cilacap.

Penulis menyadari bahwa karya ini masih jauh dari sempurna karena keterbatasan dan hambatan yang dijumpai selama pengerjaannya. Sehingga saran yang bersifat membangun sangatlah diharapkan demi pengembangan yang lebih optimal dan kemajuan yang lebih baik.

*Wassalamu'alaikum Warahmatullahi Wabarakatuh.*

Cilacap, 30 Agustus 2022

Penulis

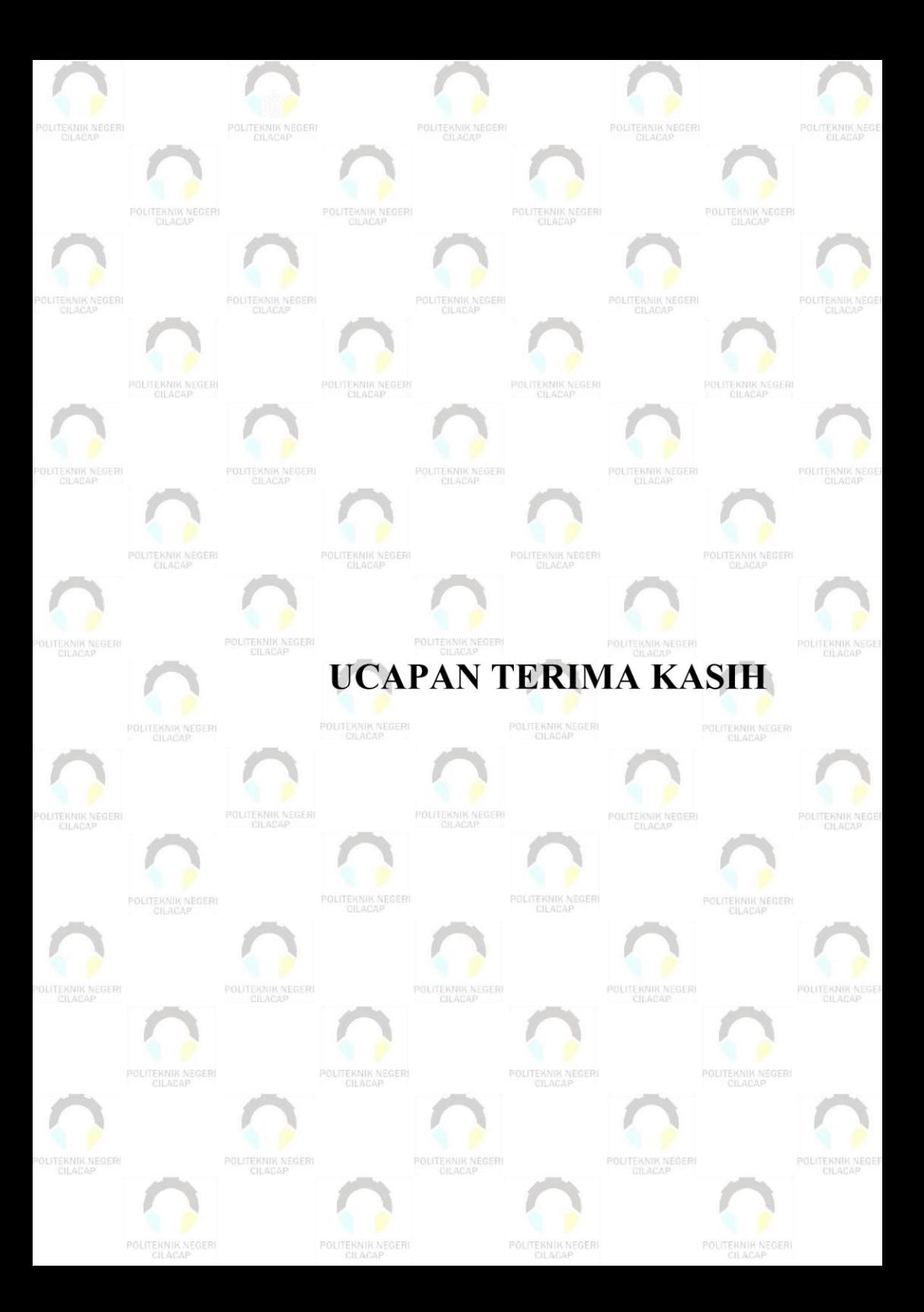

### **UCAPAN TERIMAKASIH**

<span id="page-12-0"></span>Dengan penuh rasa syukur kehadirat Tuhan Yang Maha Esa dan tanpa menghilangkan rasa hormat yang mendalam, saya selaku penyusun dan penulis mengucapkan terima kasih yang sebesar-besarnya kepada pihak-pihak yang telah membantu penulis untuk menyelesaikan Tugas Akhir ini, penulis mengucapkan terima kasih kepada :

- 1. Dr. Ir. Aris Tjahyanto, M.Kom., selaku Direktur Politeknik Negeri Cilacap.
- 2. Dr. Eng. Agus Santoso, selaku Wakil Direktur 1 Bidang Akademik Politeknik Negeri Cilacap.
- 3. Bpk Nur Wahyu Rahadi, S.Kom., M.Eng selaku Ketua Program Studi D-3 Teknik Informatika.
- 4. Isa Bahroni,S.Kom.,M.Eng selaku dosen pembimbing I tugas akhir yang telah membimbing penulis selama melaksanakan tugas akhir, dan selaku dosen wali yang senantiasa memberikan dukungan.
- 5. Cahya Vikasari,S.T.,Meng selaku dosen pembimbing II tugas akhir yang telah membimbing penulis selama melaksanakan tugas akhir.
- 6. Kedua orang tua dan keluarga tercinta yang senantiasa memberikan dukungan baik materil, semangat, maupun doa.
- 7. Bapak Grizenzio Orchivillando, A.Md serta Ibu Iit Yuniati, A.Md selaku Koordinator Tugas Akhir Jurusan Teknik Informatika yang telah membantu dalam mengarahkan tugas akhir.
- 8. Seluruh dosen, teknisi, karyawan dan karyawati Politeknik Negeri Cilacap yang telah membekali ilmu dan membantu dalam segala urusan dalam kegiatan penulis di bangku pekuliahan di Politeknik Negeri Cilacap.
- 9. Teman-teman di Prodi Teknik Informatika yang telah memberikan bantuan dan dukungan kepada penulis selama melaksanakan tugas akhir ini.

Demikian penyusunan dan penulisan laporan tugas akhir ini. Bila ada penyusunan dan penulisan masih terdapat banyak kekurangan, penulis mohon maaf.

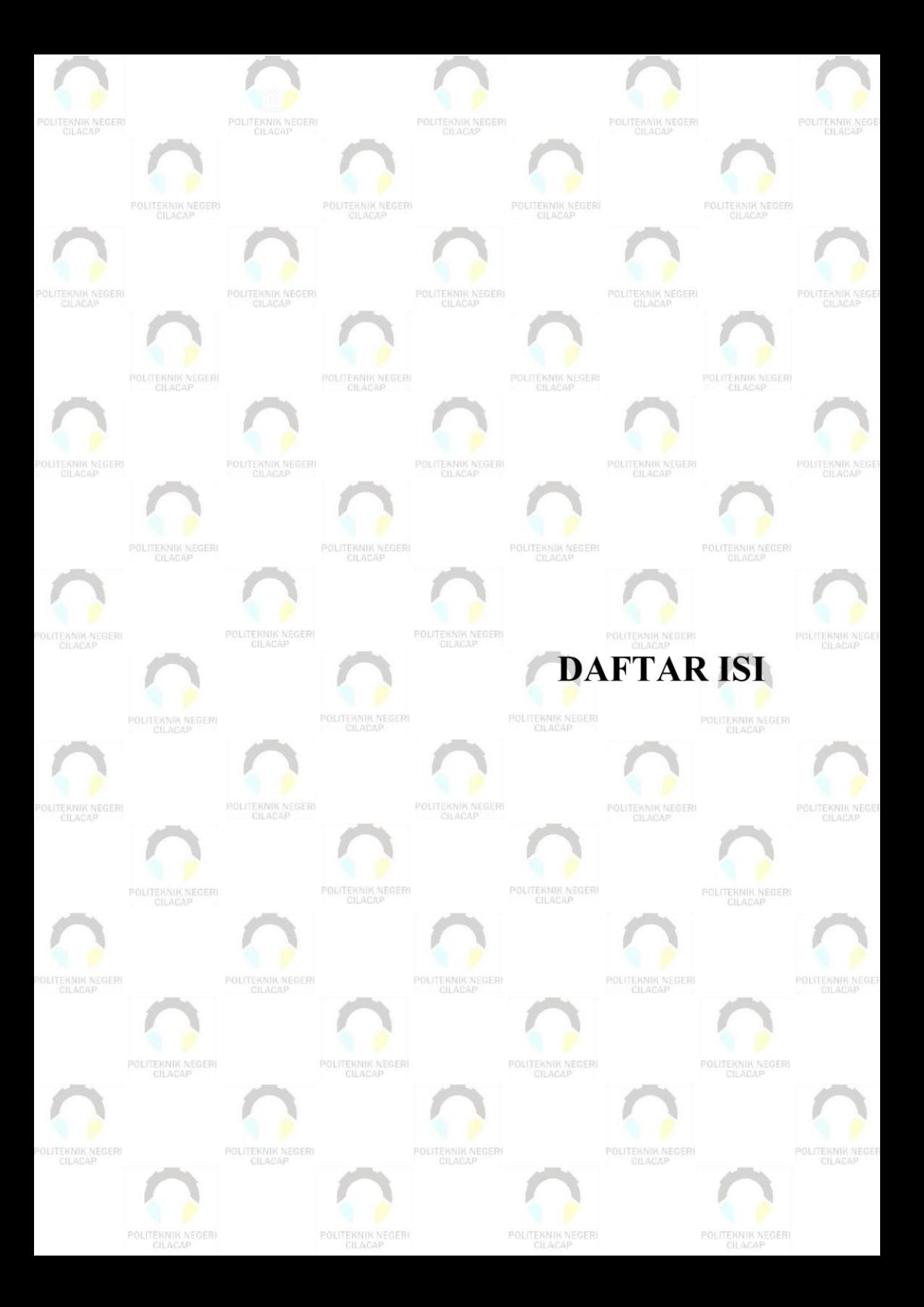

<span id="page-14-0"></span>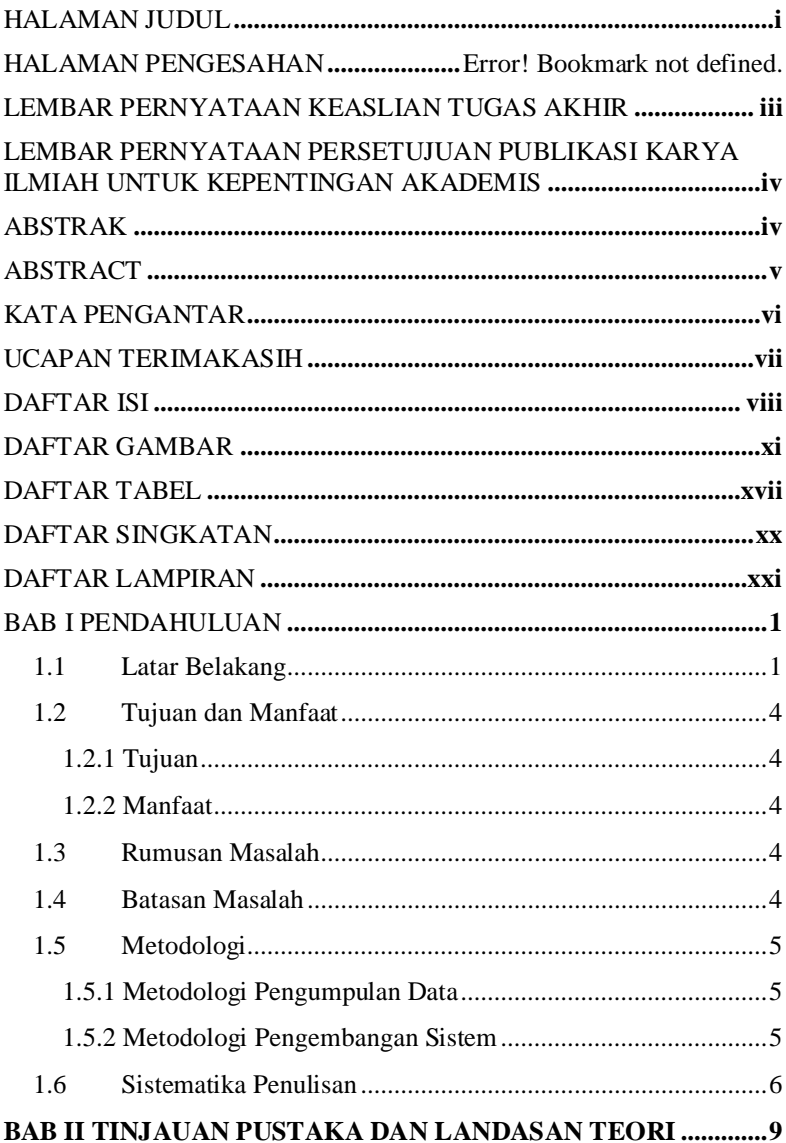

#### **DAFTAR ISI**

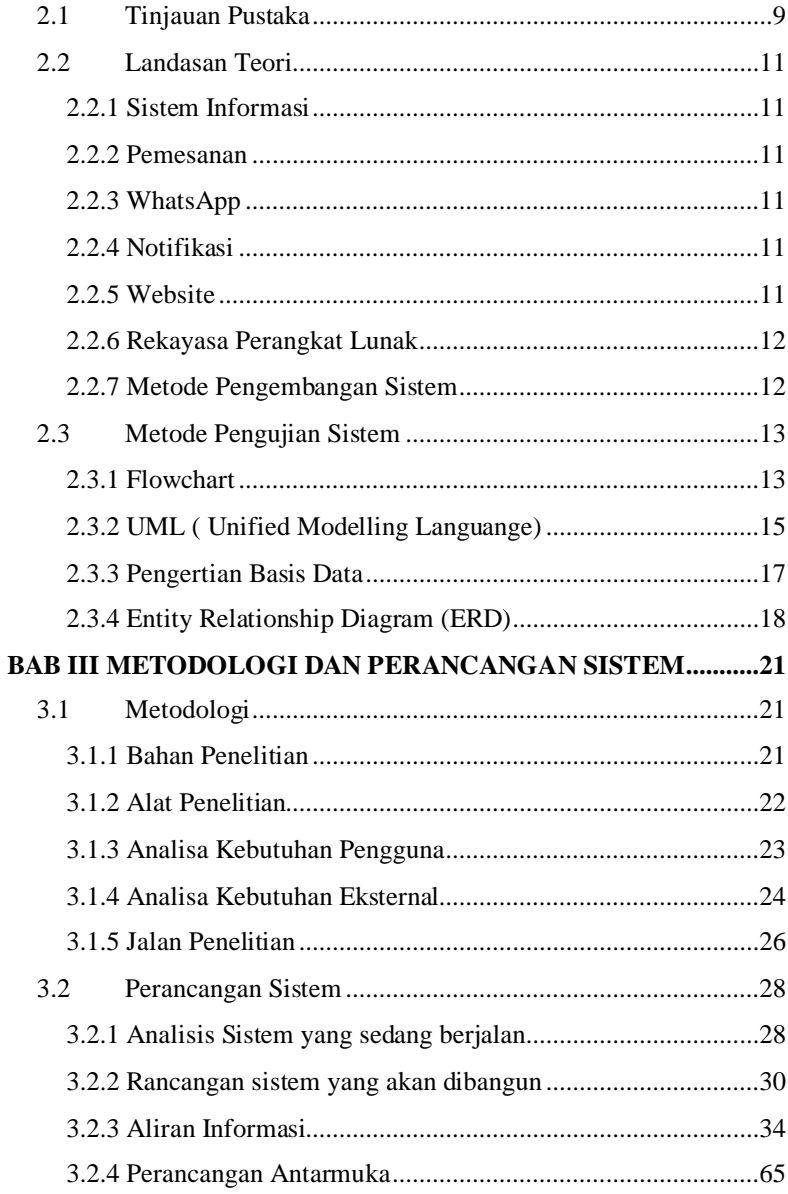

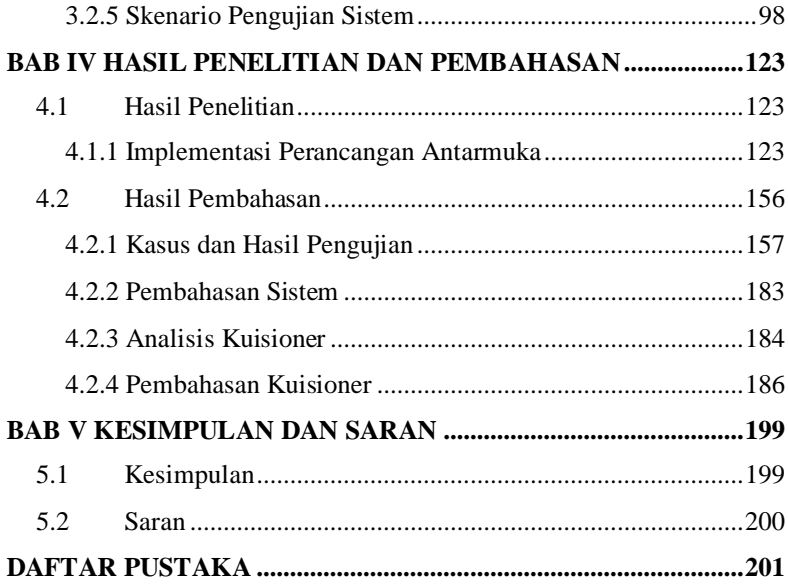

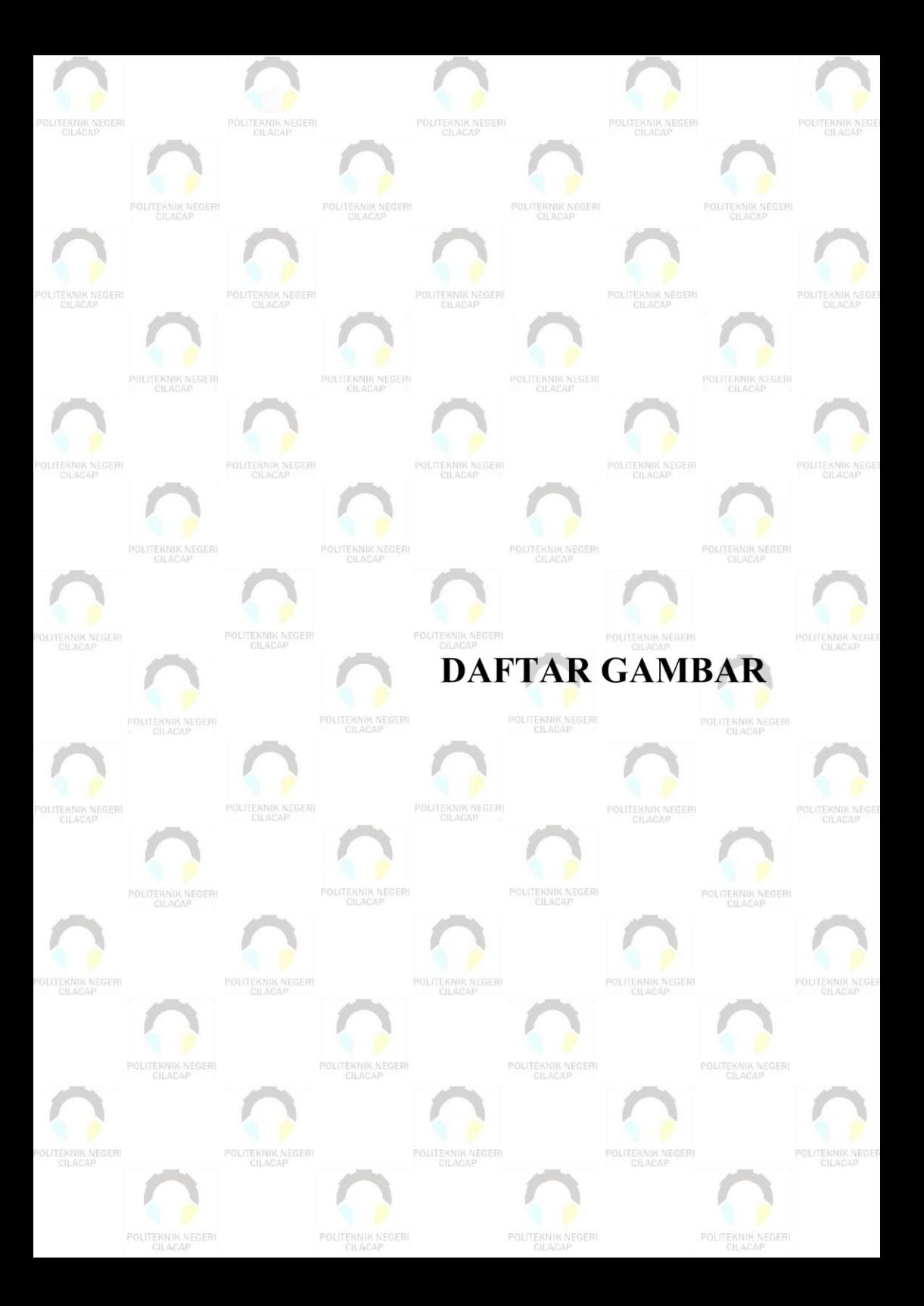

# **DAFTAR GAMBAR**

<span id="page-18-0"></span>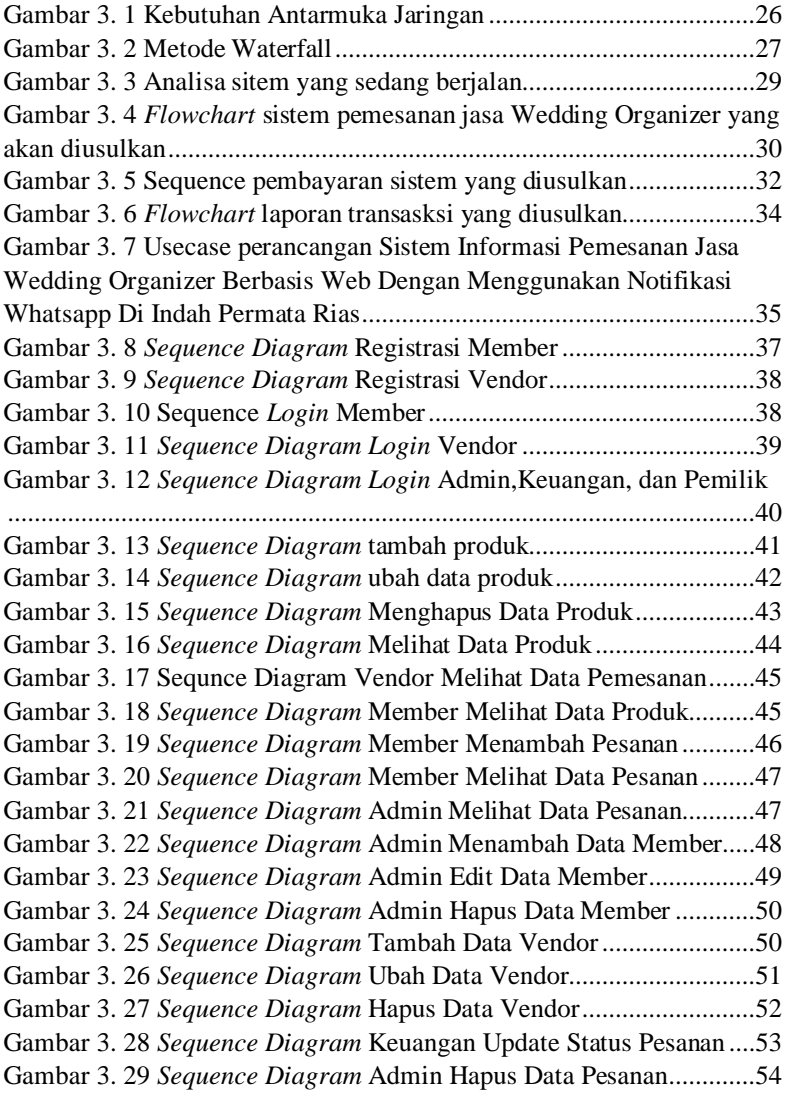

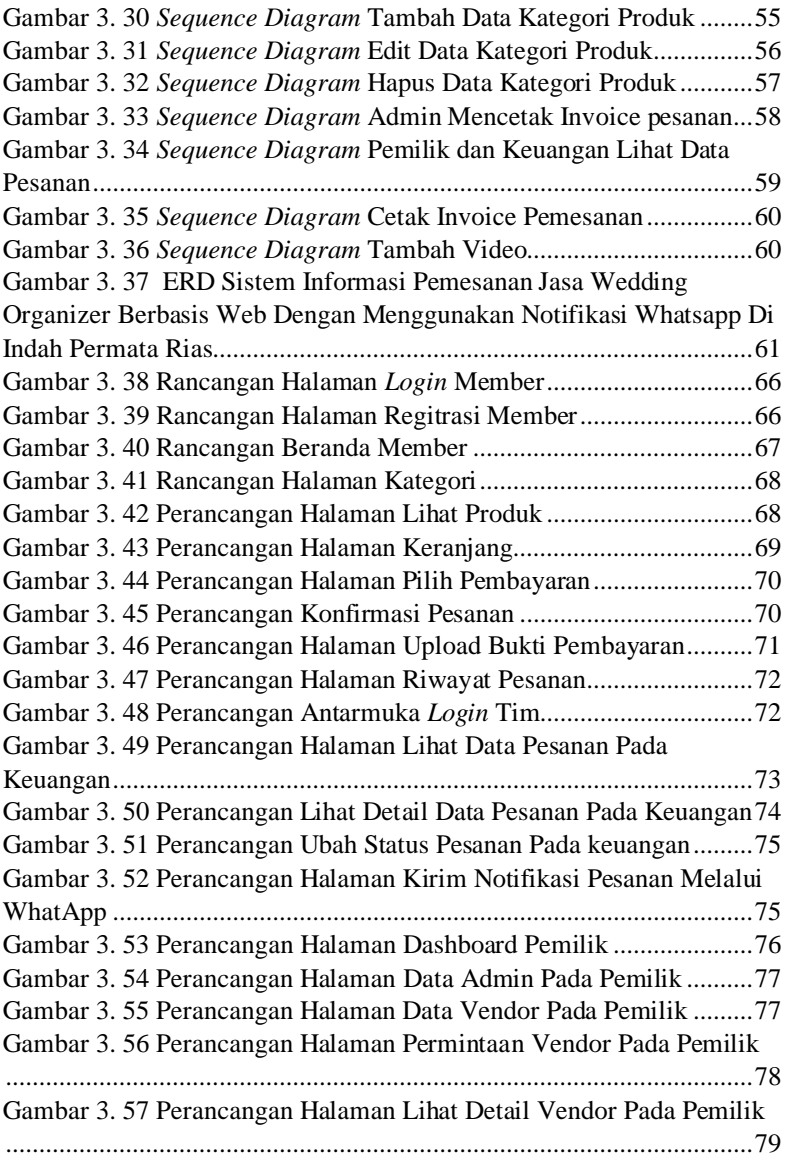

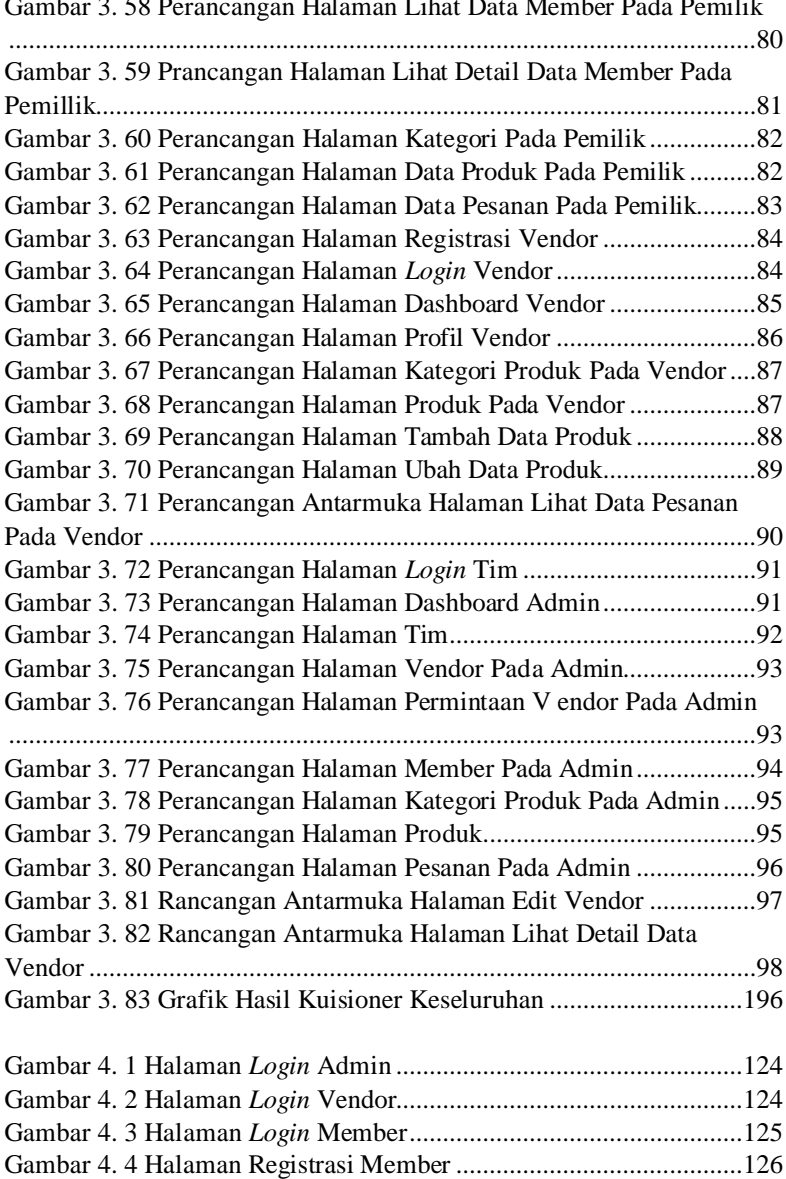

Gambar 3. 58 Perancangan Halaman Lihat Data Member Pada Pemilik

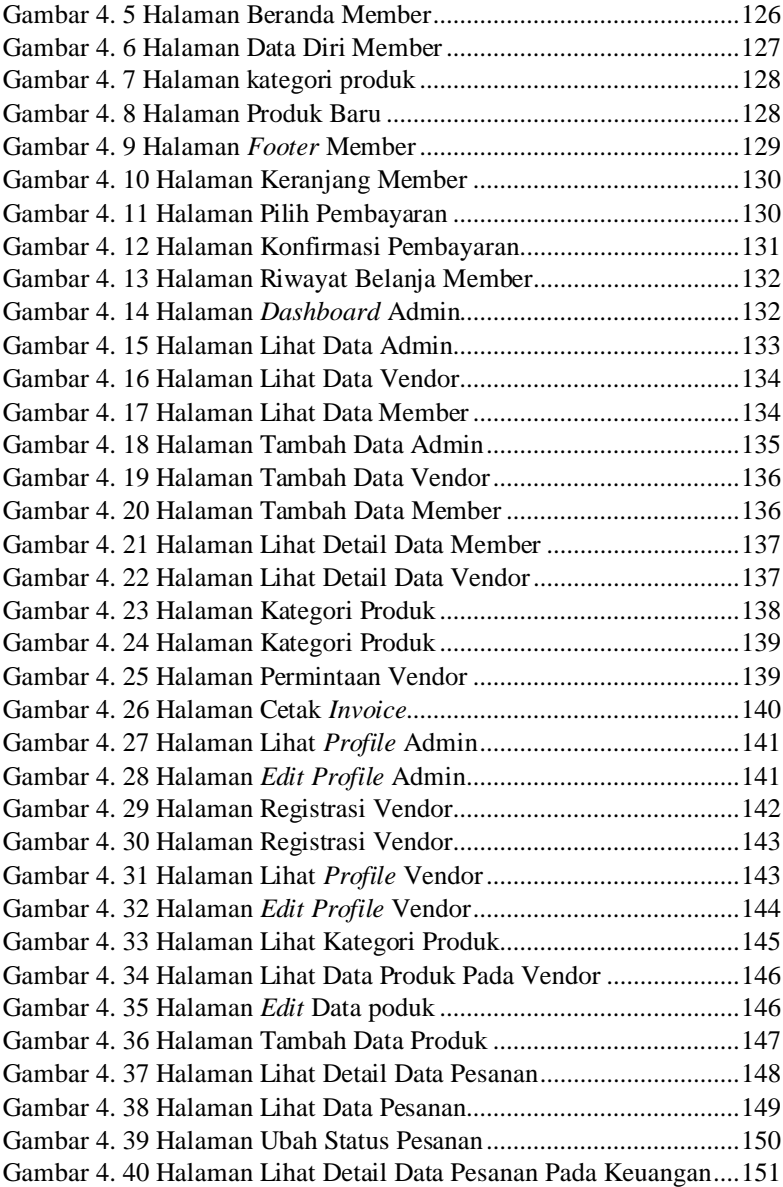

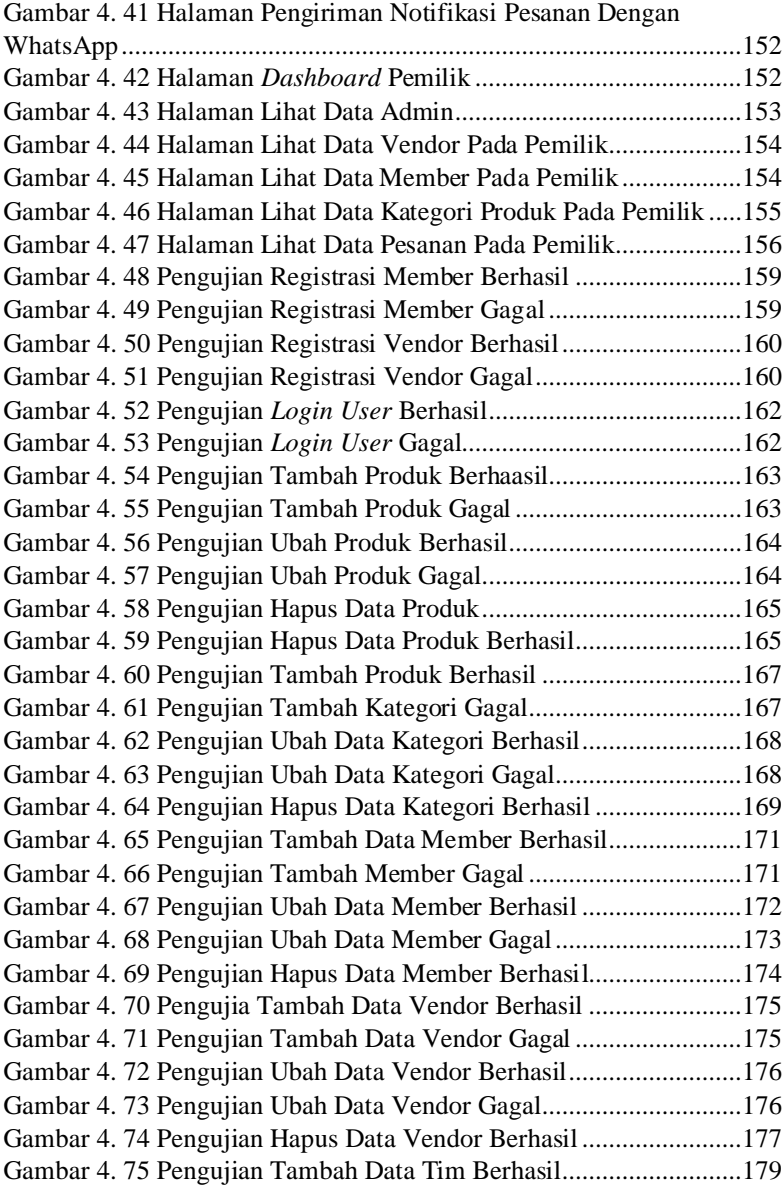

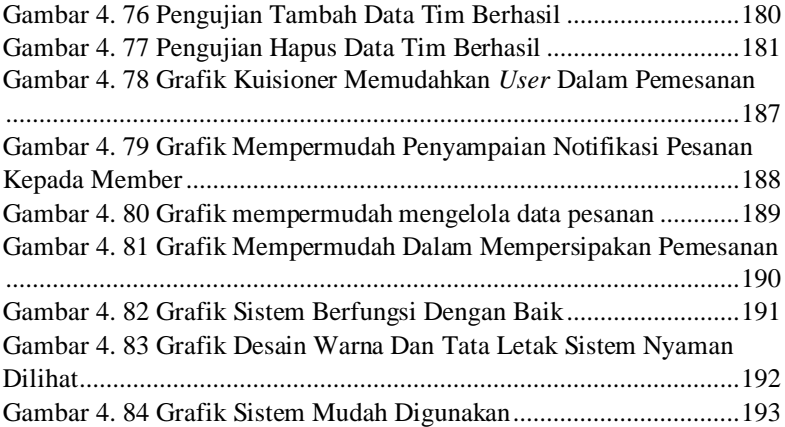

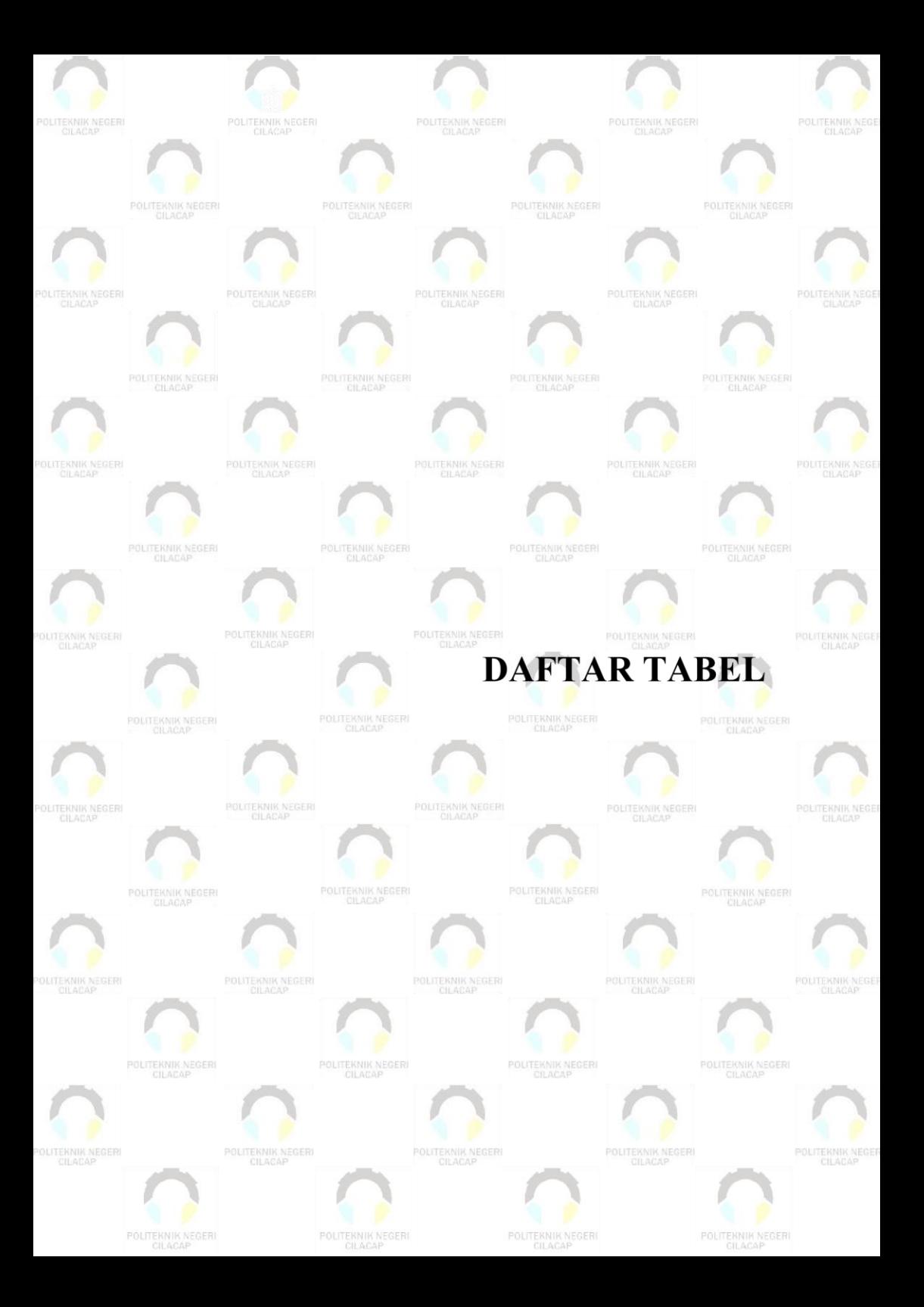

# **DAFTAR TABEL**

<span id="page-25-0"></span>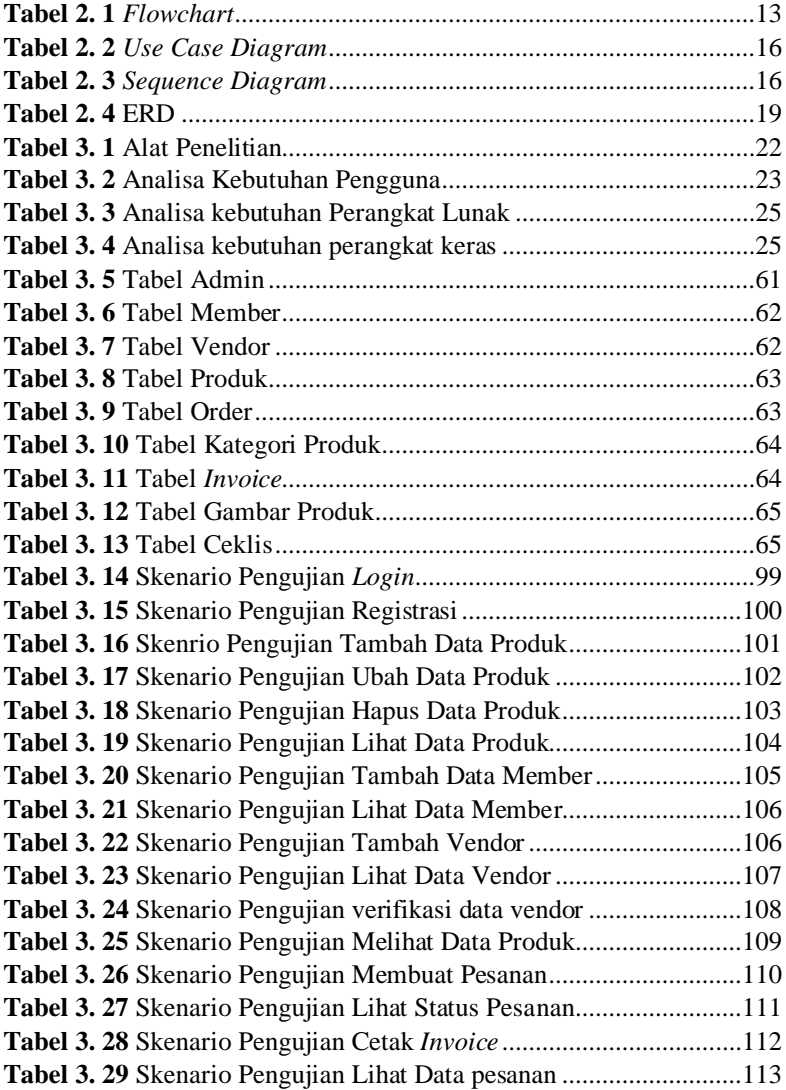

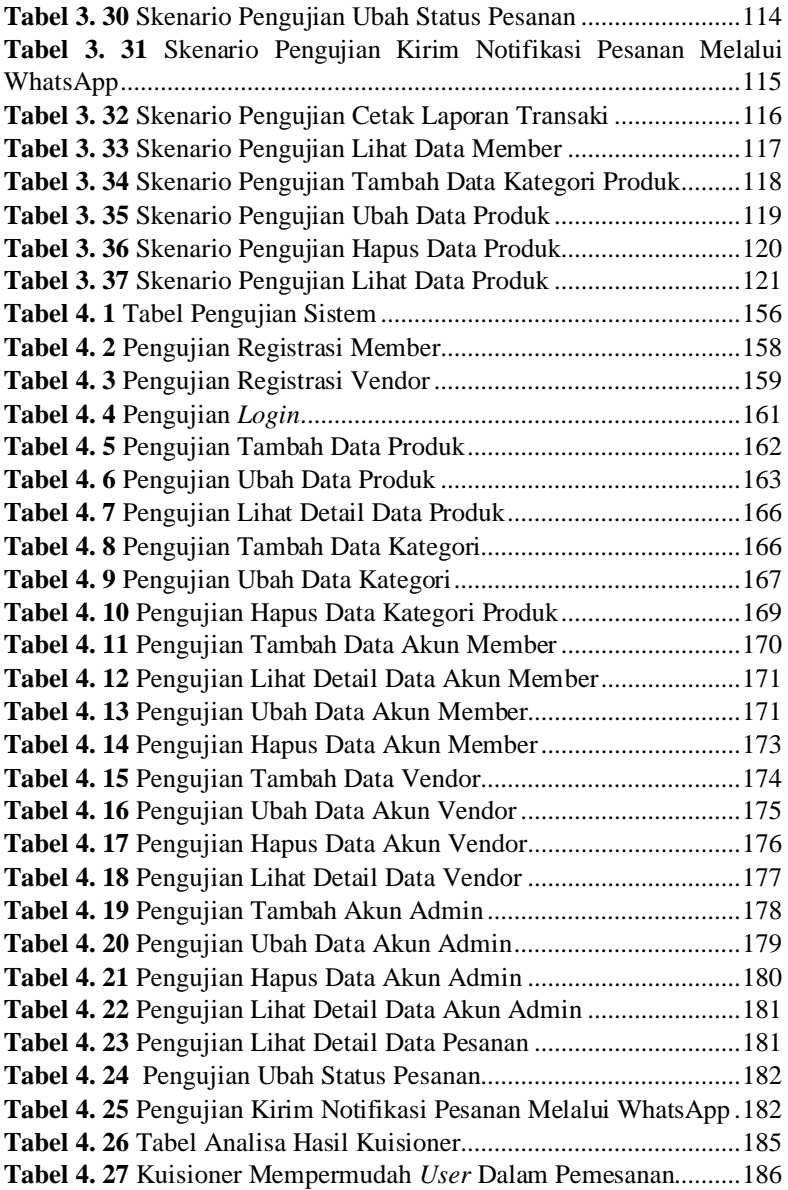

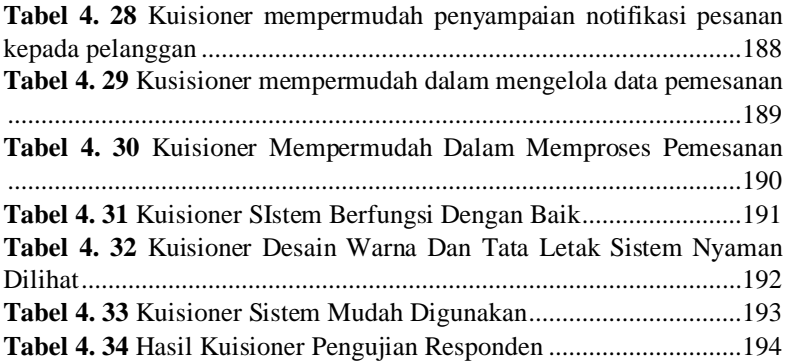

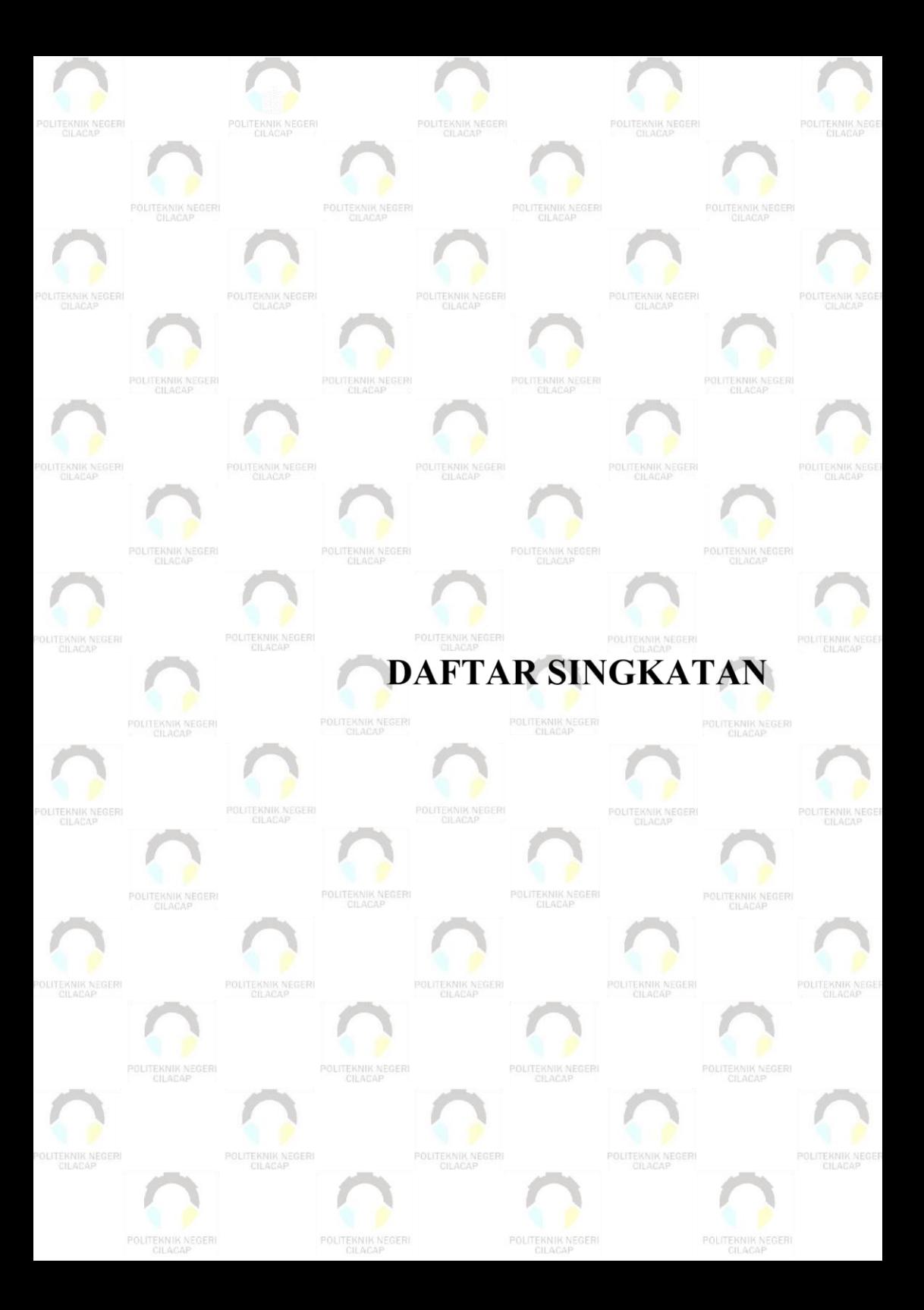

# **DAFTAR SINGKATAN**

<span id="page-29-0"></span>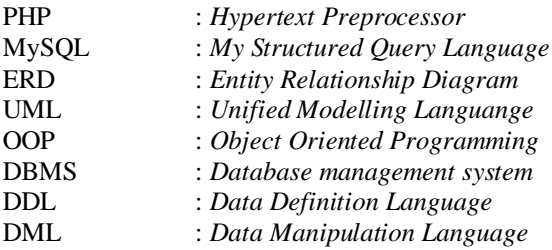

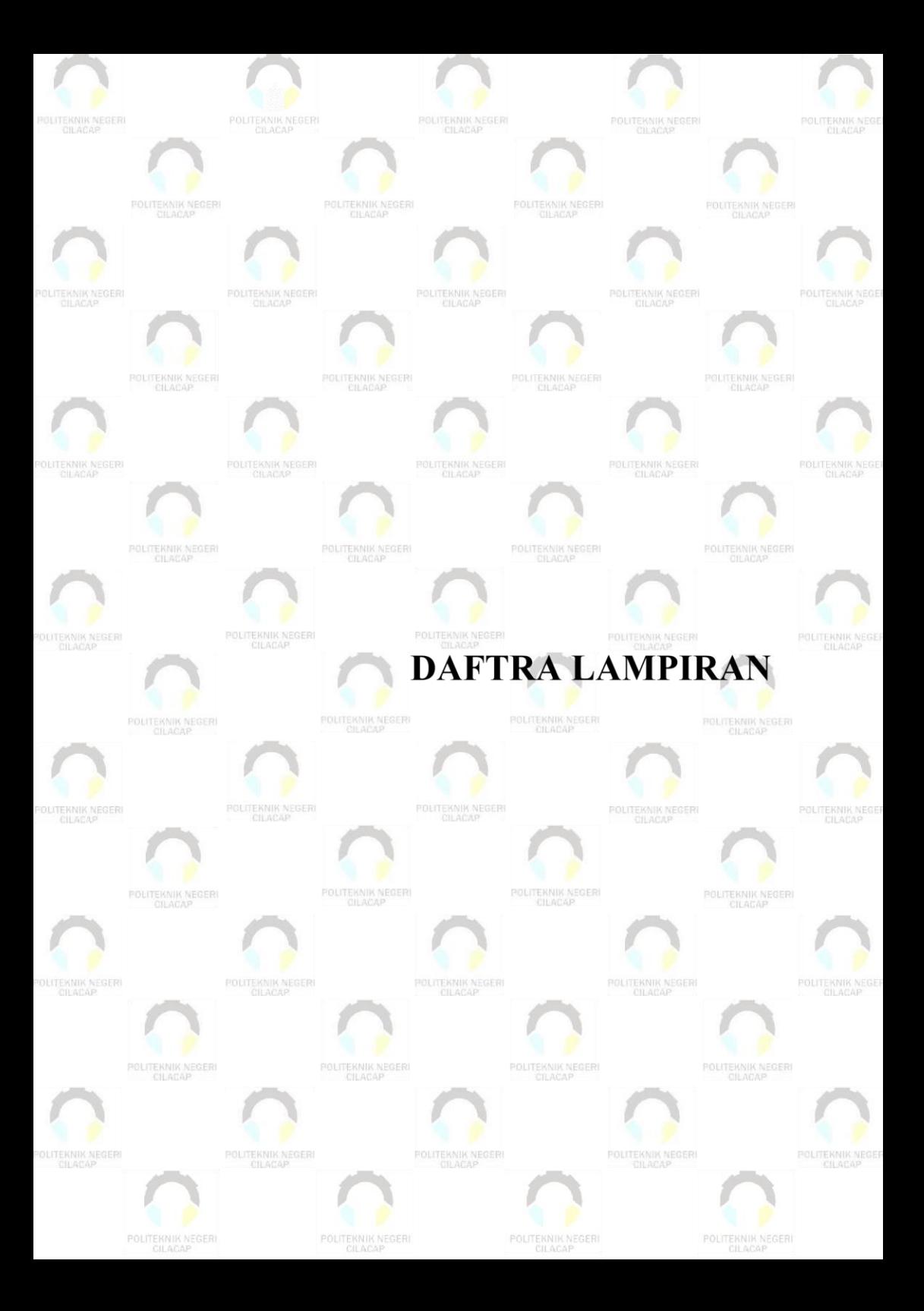

## **DAFTAR LAMPIRAN**

- <span id="page-31-0"></span>1. LAMPIRAN A : Surat Observasi
- 2. LAMPIRAN B : Hasil Wawancara
- 3. LAMPIRAN C : Hasil Kuisioner
- 4. LAMPIRAN D : Hasil Pengujian